## **Korrekturblatt (Stand:19.12.2001)**

zur DV-technischen Version der "Hinweise zur Eingriffsregelung"

Folgende fachliche und wesentliche textliche Korrekturen wurden im Rahmen der Überarbeitung der bisherigen Textfassung der "Hinweise zur Eingriffsregelung" zur nun vorliegenden DV- technischen Version durchgeführt (die Zeilenangaben entsprechen den Zeilennummern, die auf dem Rechner angegeben sind):

# **Seite : Änderungen:**

**3 - Zeile 3**:

Vorwort: Eingefügt wurde "geprägt": "... durch verschiedenartige, zumeist bauliche Maßnahmen geprägt."

19 Unter der Kapitalüberschrift: "Landschaftsbild" wurden folgende Veränderungen vorgenommen:

### **- Zeile 33:**

"...von Strukturen, wie sie entsprechend der Planung durch das Vorhaben beseitigt werden,"

## **- Zeile 37:**

"...Zielvorstellungen der Landschaftsplanung oder..."

### **- Zeile 46:**

Unter der Kapitelüberschrift: "Abiotische Wert-und Funktionselemente" wurde folgende Veränderung vorgenommen: Statt "Betroffenheit von Funktionen" nun: "Beeinträchtigungen von Funktionen".

# **38 – Zeile 18:**

In die Anlage 4 eingefügt wurde unter Pkt.I. Zum Vorhaben im Unterpunkt 3 "...sowie der notwendigen Inanspruchnahme von Grund und Boden."

# **Seite : Änderungen: 45 – Zeilen 12- 23:** Die wertbestimmenden Faktoren, Parameter und planerische Grundlagen wurden für die Funktionen bioklimatische Regenerationsfunktion und die lufthygienische Regenerationsfunktion zusammengefasst, da die Kriterien der beiden Funktionen identisch sind. **46 – Zeile 2 (Tabelle):** Anlage 6, Tierartenerfassung: Zu feuchten und nassen Laubwaldstandorten wurden die Reptilien als zu erfassende Standard-Artengruppe hinzugefügt. **58 - Zeile 47 – 50:** Unter dem Titel "Zeitraum der Wiederherstellbarkeit", Untertitel : "Regenerationsfähigkeit" wurden die Wertstufen der Regenerationsfähigkeit an die Abstufungen der Anlage 9, Spalte "Regenerationsfähigkeit" angepasst. **92 - Zeile 46:** Unter "Hinweis" (s.92 unten) wurde das Wort "nachfolgende" aus dem Satz "Die nachfolgende Liste..." gestrichen **93 - Zeile 47:** Unten wurde das Wort "die" in den Satz eingefügt: "Die Betroffenheit landschaftlicher Freiräume ist durch die in Ziff. 2.4.1. beschriebenen Analysen..." **105 - Zeilen 30 -36**  Eingefügt wurde folgende Formel: Ermittelte Fläche x konkretisierte x Leistungsfaktor<sup>1</sup> des Zielbiotops maßnahmenbezogene Kompensationswertzahl = Kompensationsflächenquivalent **105 Zeilen 53-54:**

<sup>1</sup> folgende Fußnote wurde eingefügt: bei Lage der Maßnahme im Wirkbereich des Vorhabens oder vorhandener anthropogener Einrichtungen (Leistungsfaktor = 1 - Wirkfaktor).

=

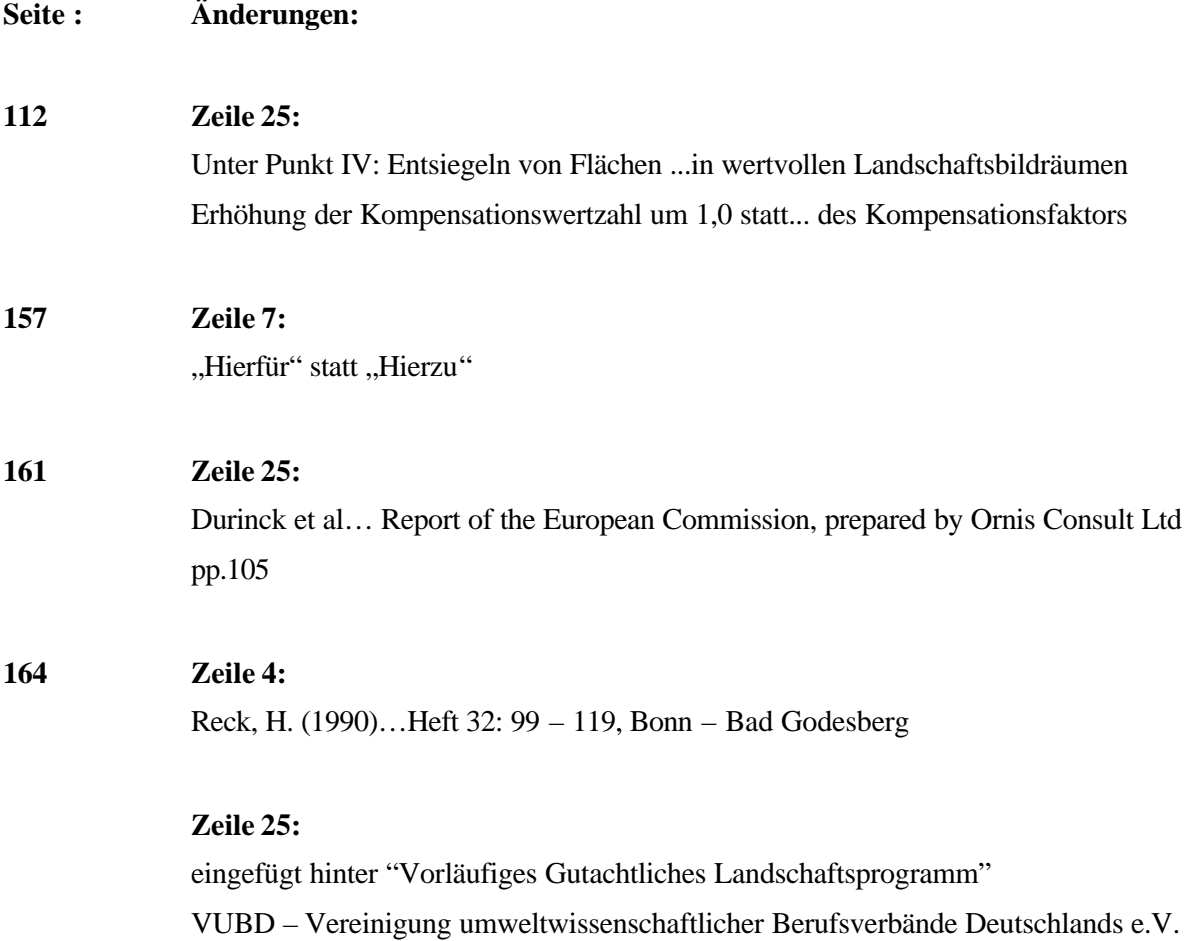

(1999): Handbuch landschaftsökologischer Leistungen – Empfehlungen zur

aufwandsbezogenen Honorarermittlung – 3. Auflage, Selbstverlag Nürnberg